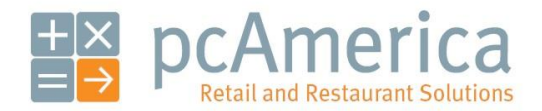

*One Blue Hill Plaza, 16th Floor, PO Box 1546 Pearl River, NY 10965 1-800-PC-AMERICA, 1-800-722-6374 (Voice) 845-920-0800 (Fax) 845-920-0880*

## Creating a Customer Mailing List

## Customer List 8007226374 Customer Discount Level: A pca customer 1 Blue Hill Plaza Pearl River ny 10965 Ship To: Awesome Friend 2 Route 6 Mahopac NY 10541 8459200880 Customer Discount Level: A Happy Customer 1 Locust Ave Oxford OH 45056 Ship To: -----------------------------------

To print a customer mailing list the following must be configured:

- **[Customer Accounts Must be created in Customer Maintenance](#page-1-0)**
- **[A Report Printer must be configured in Friendly Printer Setup](#page-3-0)**
- **[Running the Report that Displays Mailing Information](#page-4-0)**

<span id="page-1-0"></span>**Adding your Customers with all Required Information**

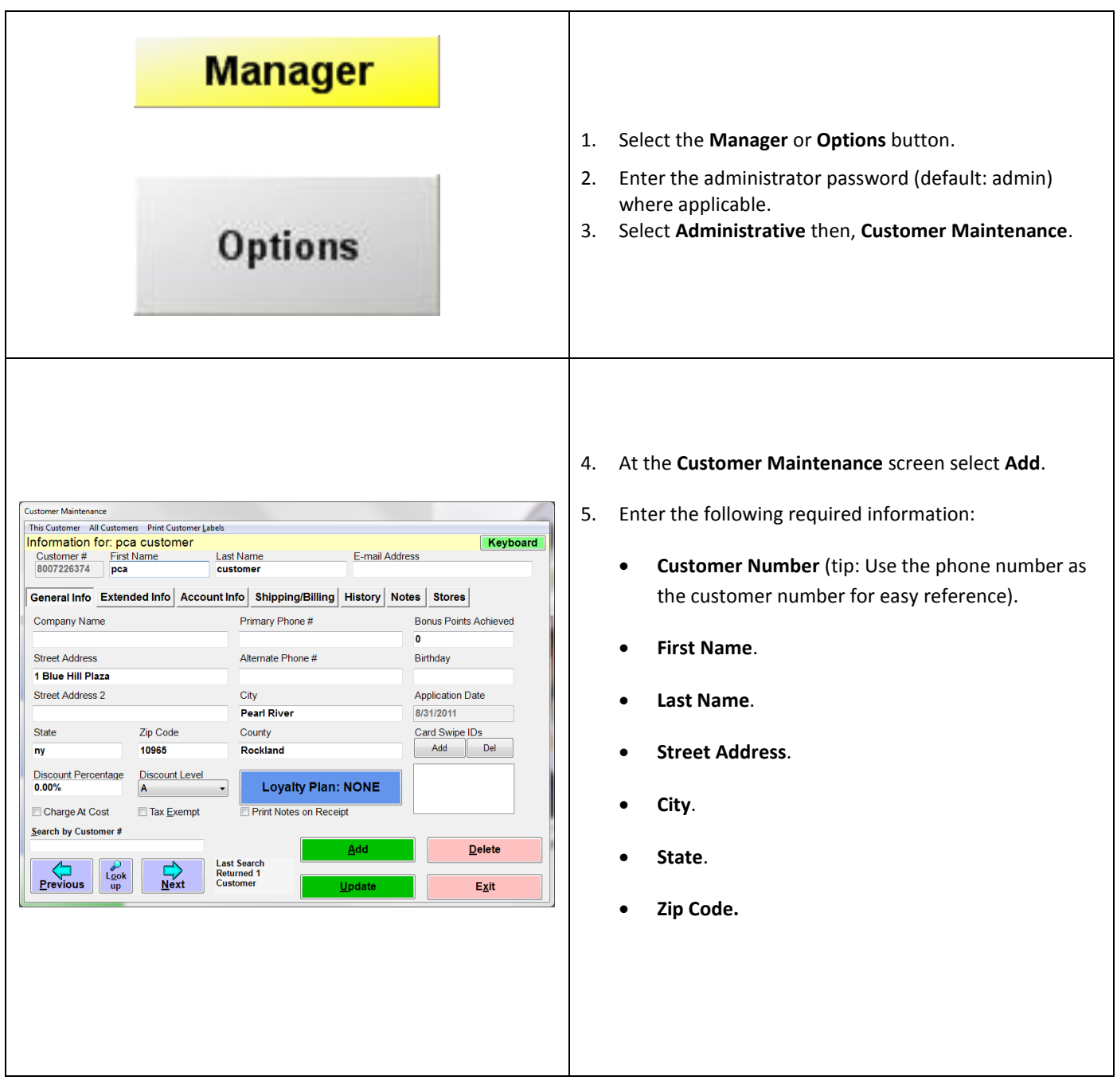

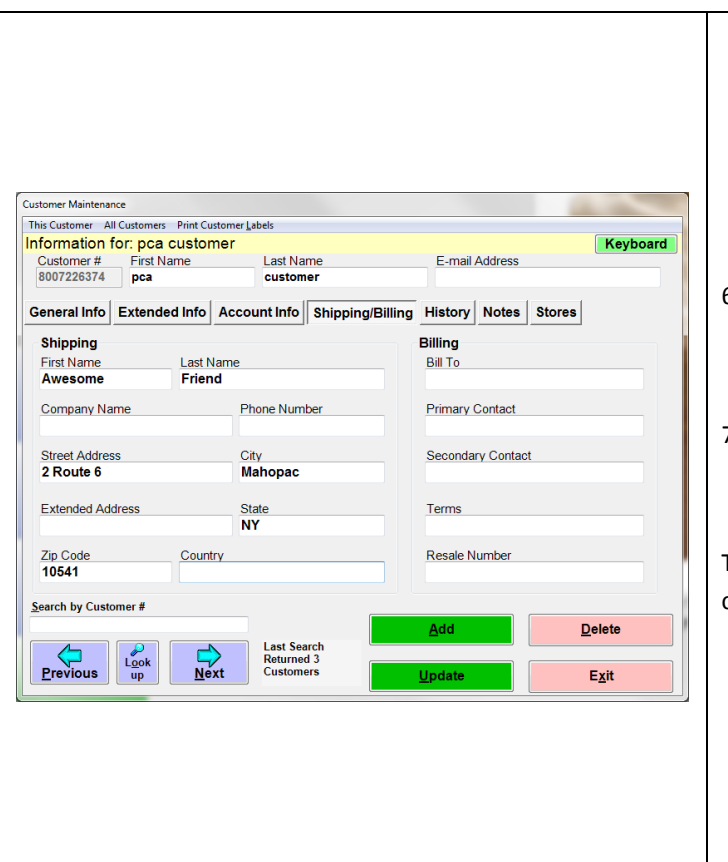

- 6. If there is a shipping address which is different from the address entered under the **General Info** tab, select the **Shipping/Billing** tab and enter any other address here.
- 7. When done select **Save**/**Update** then select **Exit**.

This process will need to be repeated for all of your customers.

<span id="page-3-0"></span>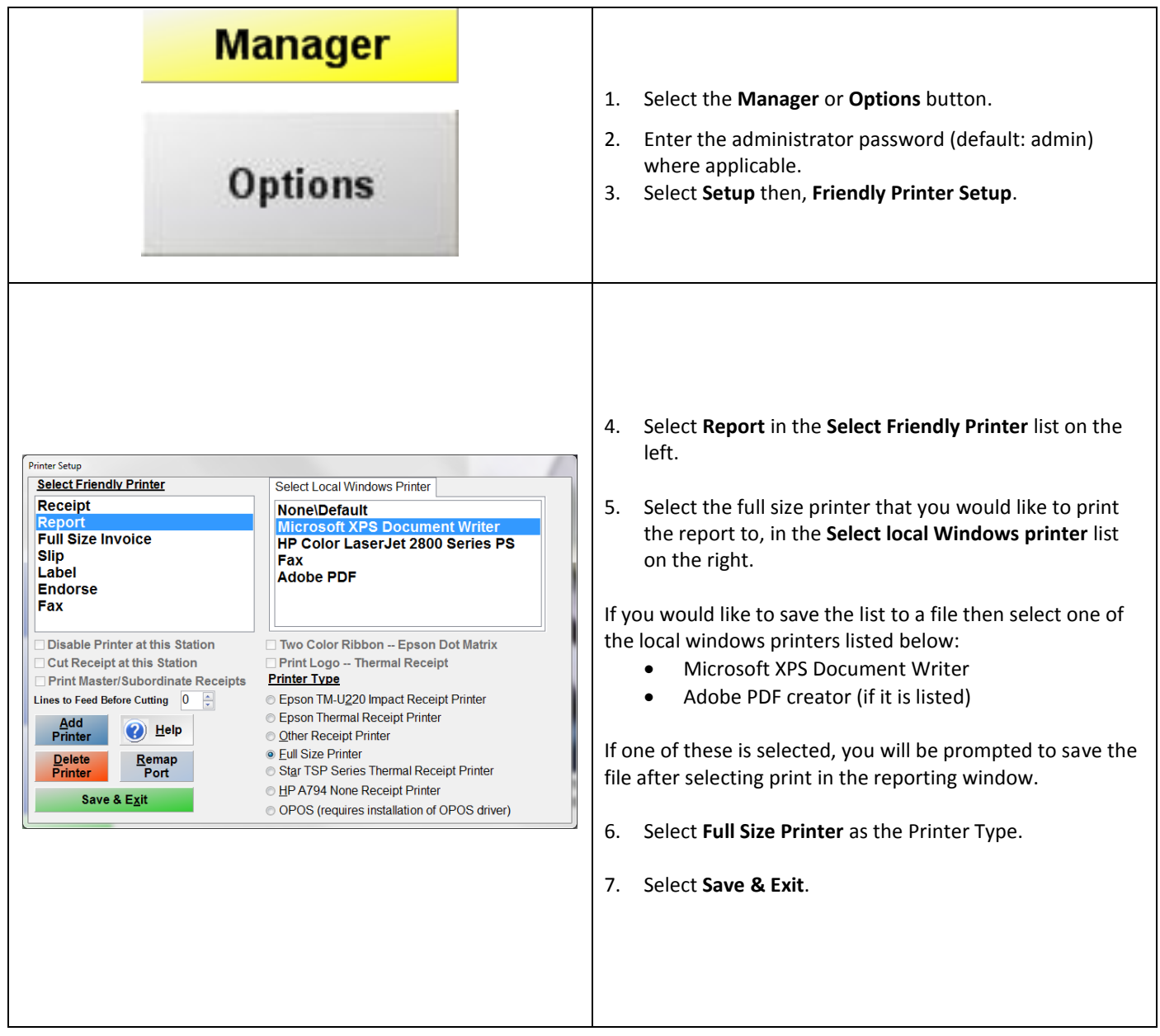

<span id="page-4-0"></span>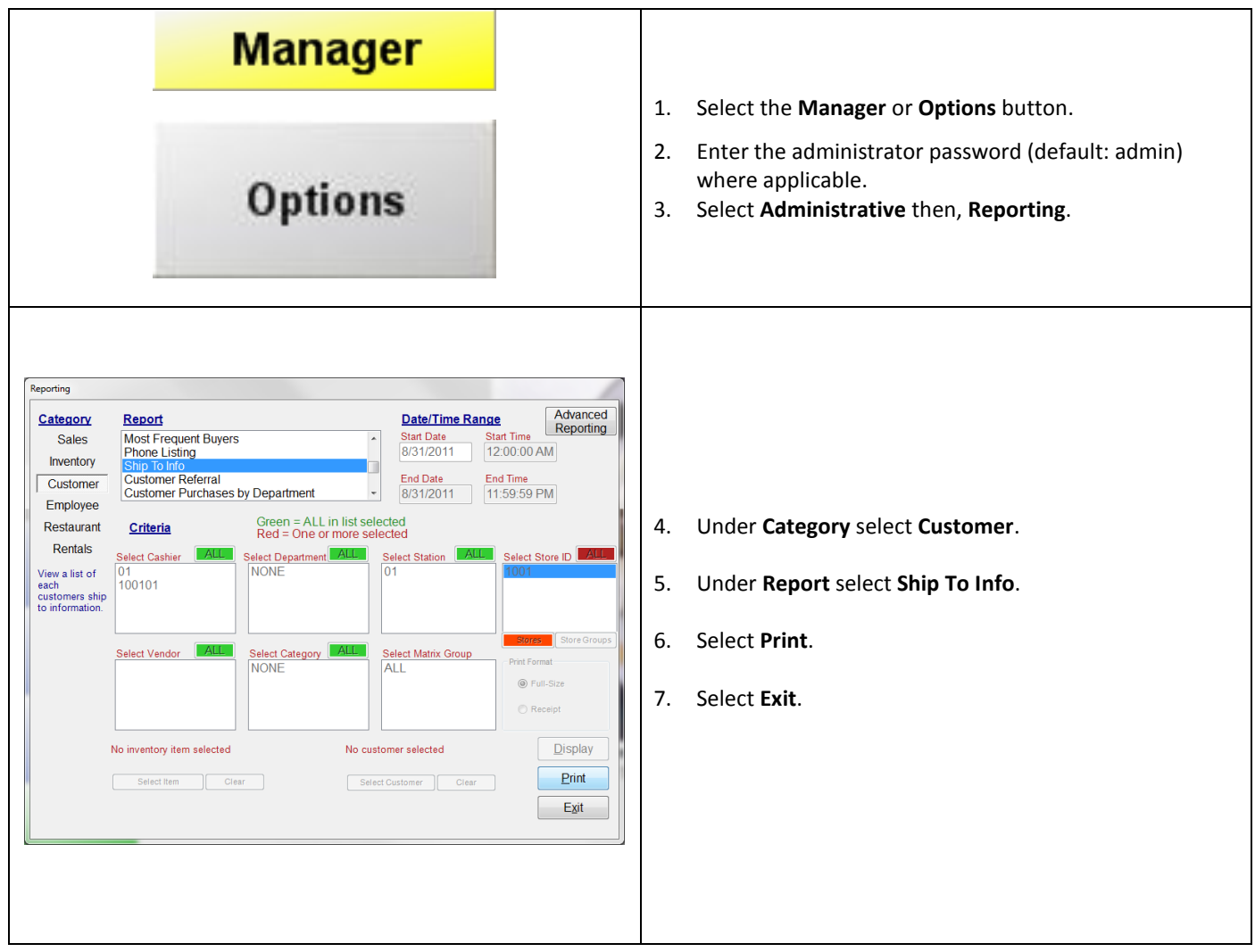

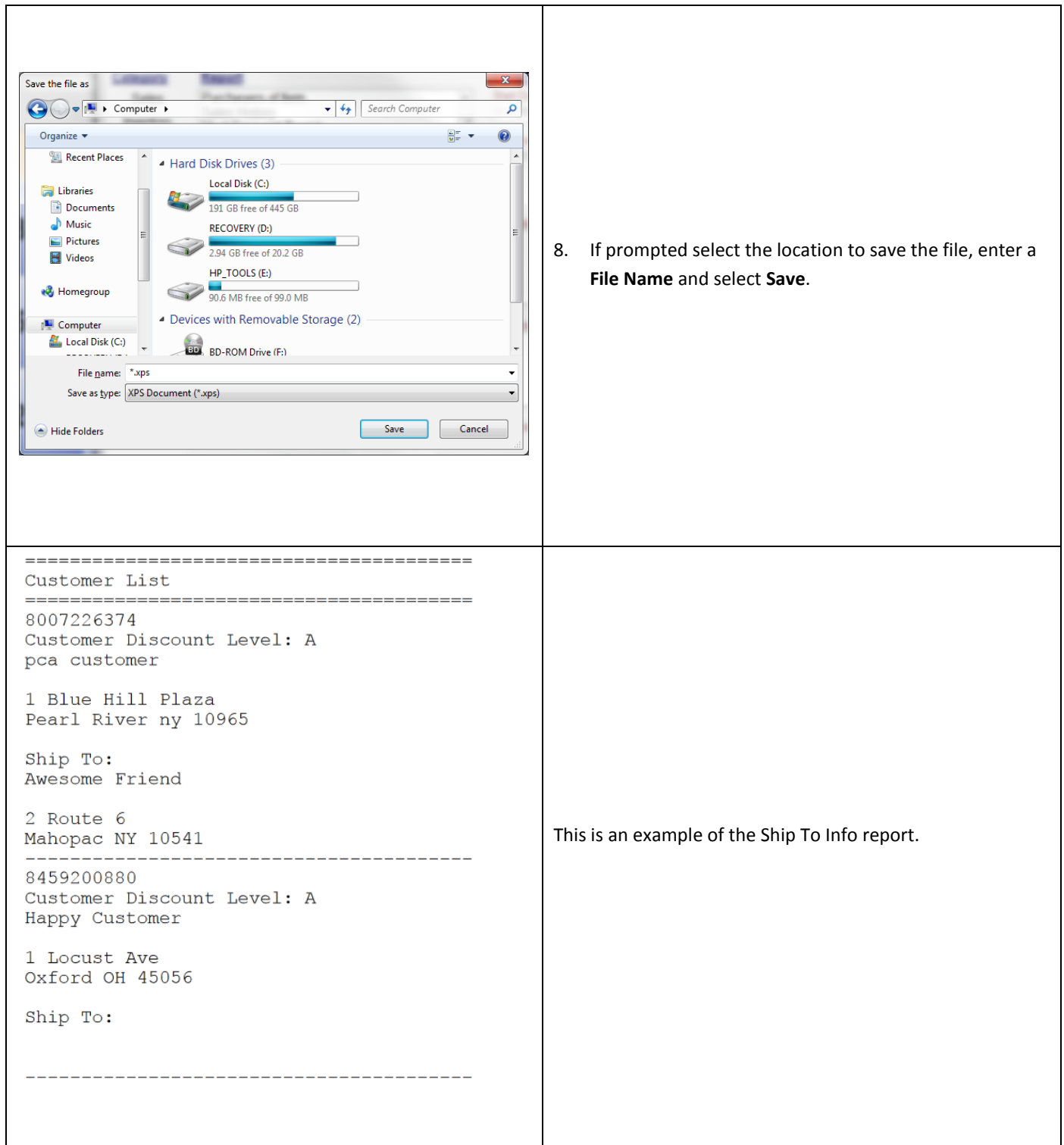